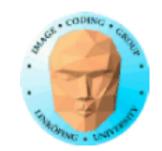

#### TNM084 Procedural images

#### Ingemar Ragnemalm, ISY

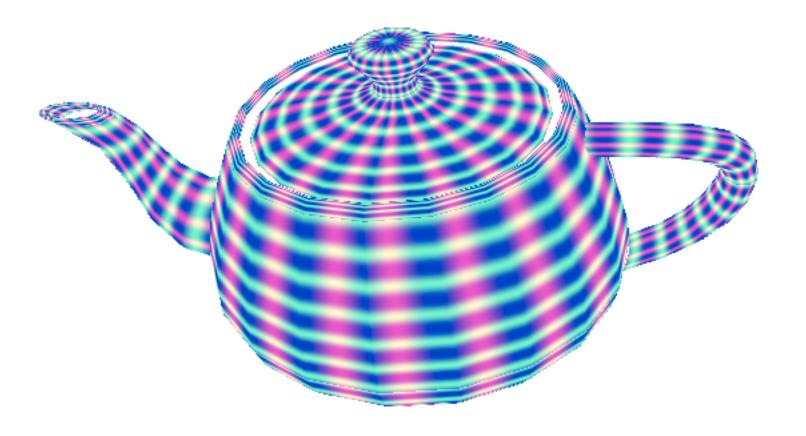

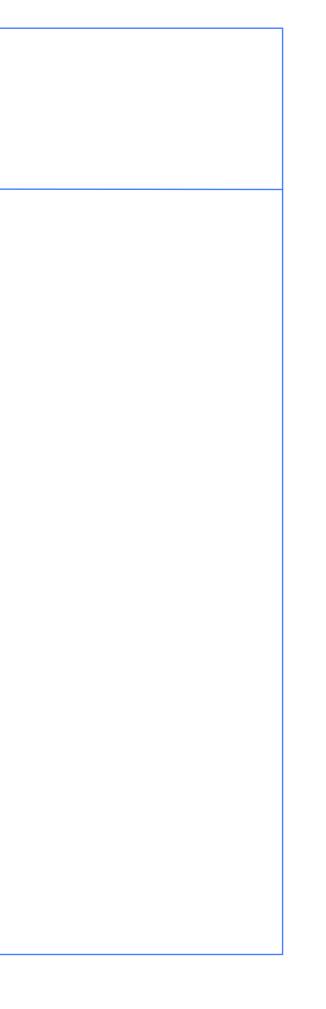

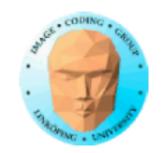

#### Lecture 9

Movement!

Moving textures

Moving particles

Flow noise

Particle systems

Billboards

Instancing

Render to texture, FBO

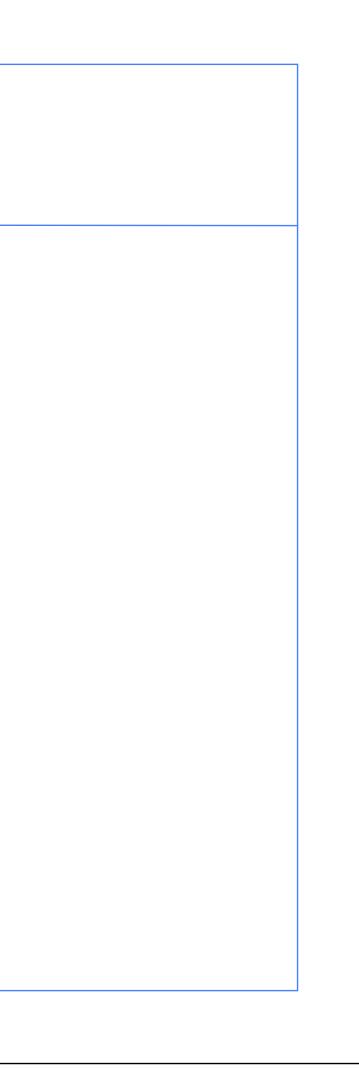

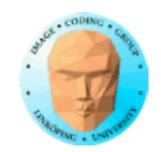

### **Turbulence**

#### The word "turbulence" is about random movement, e.g. in water or air.

It can aim to model couds, smoke, fire, water etc where random movement is expected

Has sometimes also been used to signify the magnitude of noise, but IMHO that is *lacunarity*.

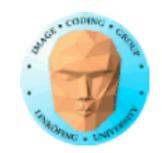

## **Random gradients**

#### Actually, Perlin noise is already making random gradients...

...but we need some additional constraints.

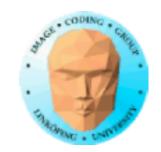

## Flow noise = rotate gradients

Rotate gradients to produce "swirl".

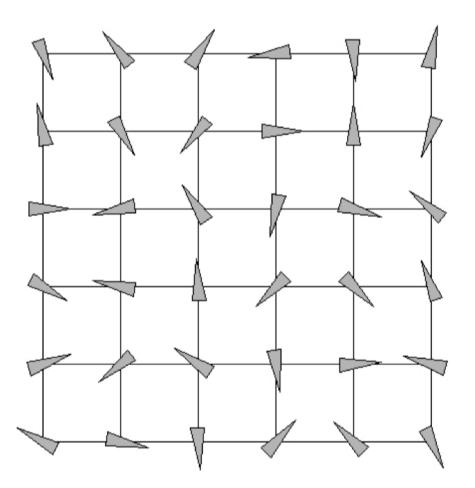

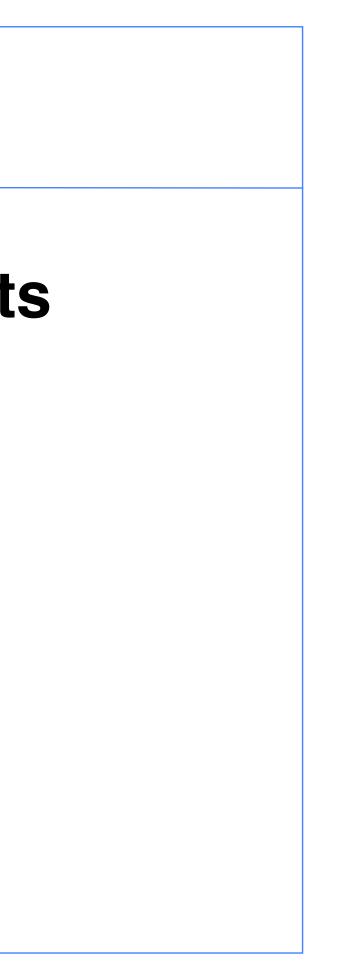

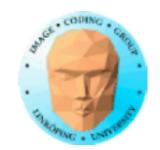

### in the lab code

#### How does the gradient noise work?

```
float noise(vec2 st)
```

}

```
vec2 i = floor(st);
vec2 f = fract(st);
```

```
vec2 u = f*f*(3.0-2.0*f);
```

```
 \begin{array}{l} \mbox{return mix(mix(dot(random2(i + vec2(0.0,0.0)), f - vec2(0.0,0.0)), } \\ & \mbox{dot(random2(i + vec2(1.0,0.0)), f - vec2(1.0,0.0)), u.x), } \\ & \mbox{mix(dot(random2(i + vec2(0.0,1.0)), f - vec2(0.0,1.0)), } \\ & \mbox{dot(random2(i + vec2(1.0,1.0)), f - vec2(1.0,1.0)), u.x), u.y); } \\ \end{array}
```

i + offset are the corners
random2 to produce random gradient
f is local position in square
dot product for distance to corner
smoothstep for interpolation

Conclusion for flow noise: Rotate the random2!

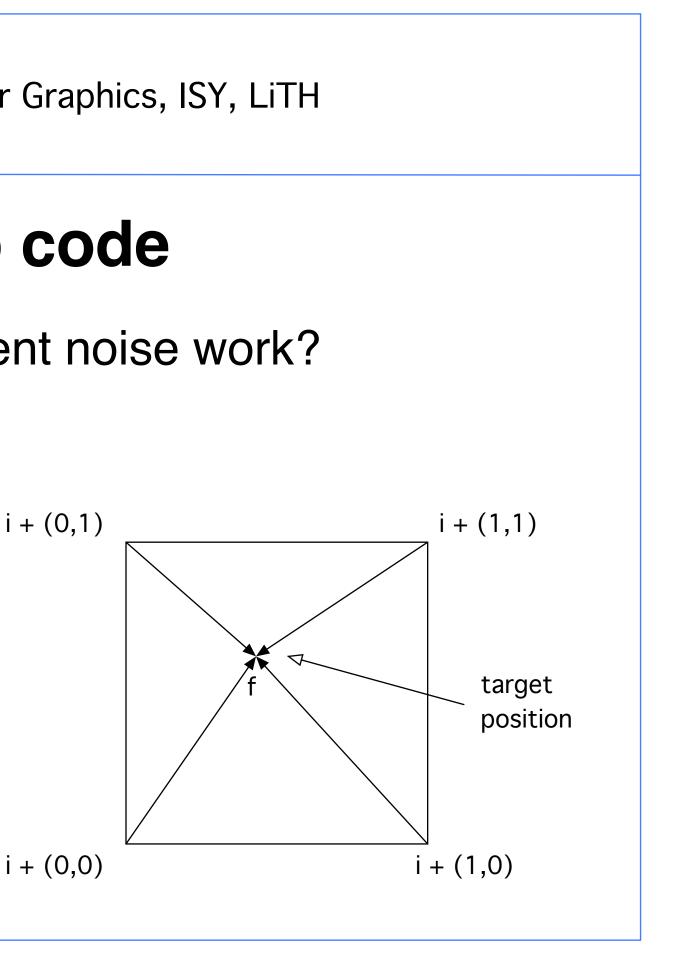

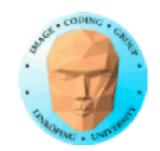

## My flow noise implementation

#### Rotate the random2()!

```
vec2 rot2(vec2 v, float r)
   vec2 res;
    res.x = cos(r)*v.x + sin(r)*v.y;
    res.y = -\sin(r)^*v.x + \cos(r)^*v.y;
```

return res;

float noiser(vec2 st, float r)

```
vec2 i = floor(st);
vec2 f = fract(st);
```

vec2 u =  $f^{*}f^{*}(3.0-2.0^{*}f);$ 

return mix( mix( dot( rot2(random2(i + vec2(0.0,0.0) ), r), f - vec2(0.0,0.0) ), dot( rot2(random2(i + vec2(1.0,0.0) ), r), f - vec2(1.0,0.0) ), u.x), mix( dot( rot2(random2(i + vec2(0.0, 1.0) ), r), f - vec2(0.0, 1.0) ), dot( rot2(random2(i + vec2(1.0,1.0) ), r), f - vec2(1.0,1.0) ), u.x), u.y);

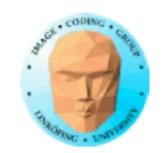

### Many variations

Multiple octaves, different movement, mixing...

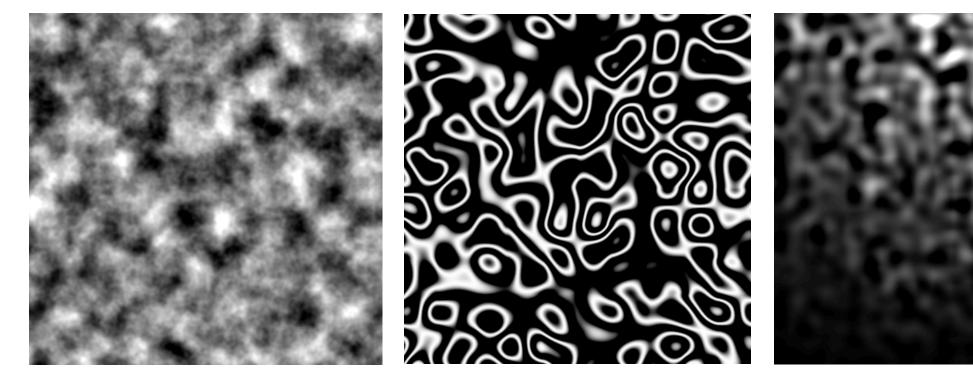

and they all flow!

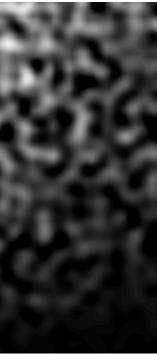

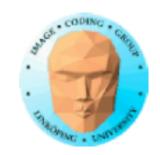

### Another approach: move in noise space

Produce moving noise with 3D (or even 4D) Perlin noise

Change the so far unused coordinate to produce animation!

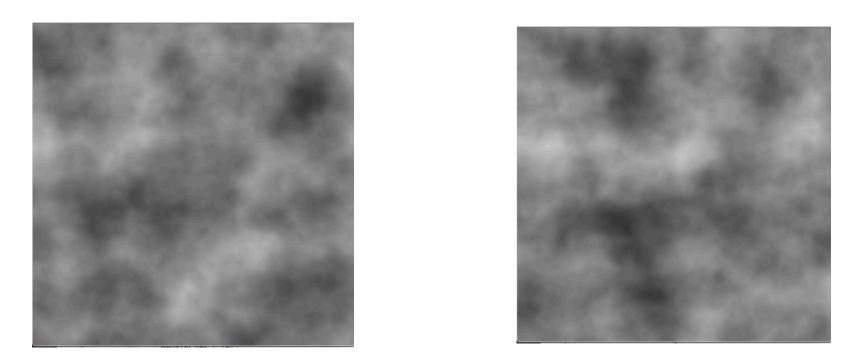

#### FBM noise changing over time

## space rlin noise animation!

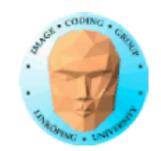

### Use 3D noise

#### Affect rotation by the third noise dimension!

```
float noise(vec3 st)
{
    vec3 i = floor(st);
    vec3 f = fract(st);
    vec3 u = f*f*(3.0-2.0*f);
    return mix(
        mix( mix( dot( random3(i + vec3(0.0,0.0,0.0) ), f - vec3(0.0,0.0,0.0) ),
        dot( random3(i + vec3(1.0,0.0,0.0) ), f - vec3(1.0,0.0,0.0) ),
        dot( random3(i + vec3(1.0,1.0,0.0) ), f - vec3(1.0,1.0,0.0) ),
        dot( random3(i + vec3(1.0,1.0,0.0) ), f - vec3(1.0,1.0,0.0) ),
        dot( random3(i + vec3(1.0,0.0,0.1.0) ), f - vec3(0.0,0.0,0.1.0) ),
        dot( random3(i + vec3(1.0,0.0,0.1.0) ), f - vec3(1.0,0.0,0.1.0) ),
        dot( random3(i + vec3(1.0,0.0,0.1.0) ), f - vec3(1.0,0.0,0.0) ),
        dot( random3(i + vec3(1.0,0.0,0.0) ), f - vec3(1.0,0.0,0.0) ),
        dot( random3(i + vec3(1.0,0.0,0.0) ), f - vec3(0.0,0.0,0.0) ),
        dot( random3(i + vec3(1.0,0.0,0.0) ), f - vec3(1.0,0.0,0.0) ),
        dot( random3(i + vec3(1.0,0.0,0.0) ), f - vec3(1.0,0.0,0.0) ),
        dot( random3(i + vec3(1.0,0.0,0.0) ), f - vec3(1.0,0.0,0.0) ),
        dot( random3(i + vec3(1.0,0.0,0.0) ), f - vec3(1.0,0.0,0.0) ),
        dot( random3(i + vec3(1.0,0.0,0.0) ), f - vec3(1.0,0.0,0.0,0.0) ),
        dot( random3(i + vec3(1.0,0.0,0.0) ), f - vec3(1.0,0.0,0.0) ),
        dot( random3(i + vec3(1.0,0.0,0.0) ), f - vec3(1.0,0.0,0.0) ),
        dot( random3(i + vec3(1.0,0.0,0.0) ), f - vec3(1.0,0.0,0.0) ),
        dot( random3(i + vec3(1.0,0.0,0.0) ), f - vec3(1.0,0.0,0.0) ),
        dot( random3(i + vec3(1.0,0.0,0.0) ), f - vec3(1.0,0.0,0.0) ),
        dot( random3(i + vec3(1.0,0.0,0.0) ), f - vec3(1.0,0.0,0.0) ),
        dot( random3(i + vec3(1.0,0.0,0.0) ), f - vec3(1.0,0.0,0.0) ),
        uzz
        );
        );
```

float noiser(vec2 v, float r)

return noise(vec3(v, r));

3D extension of Quilez's gradient noise.

Same as in lab 4!

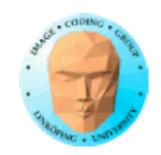

## Particles in flow noise

Using noise for vector fields and particle systems

Much of this part is based on a presentation from "The Coding Train". Not necessarily "by the book" but more instructive.

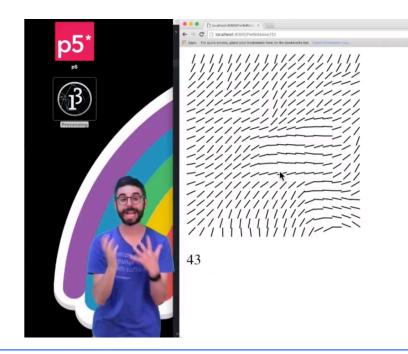

https://www.youtube.com/watch?v=BjoM9oKOAKY

Online references are weak - but they do help sometimes!

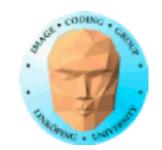

## **Random gradients**

We can create random gradients...

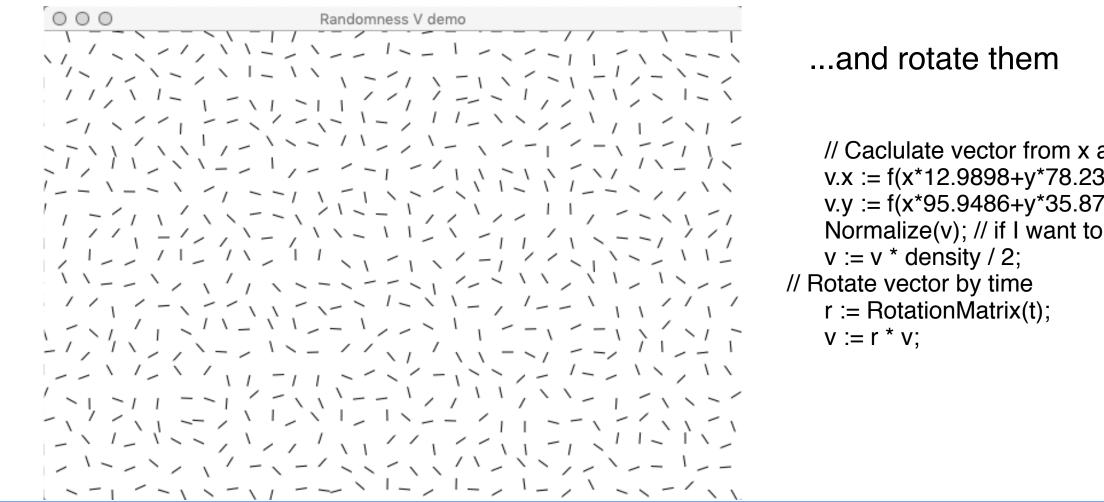

// Caclulate vector from x and y  $v.x := f(x^{12.9898+y^{78.233}});$ v.y := f(x\*95.9486+y\*35.872);

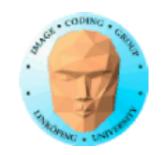

## but we want a smooth gradient field

Method: Sample Perlin noise at low frequency.

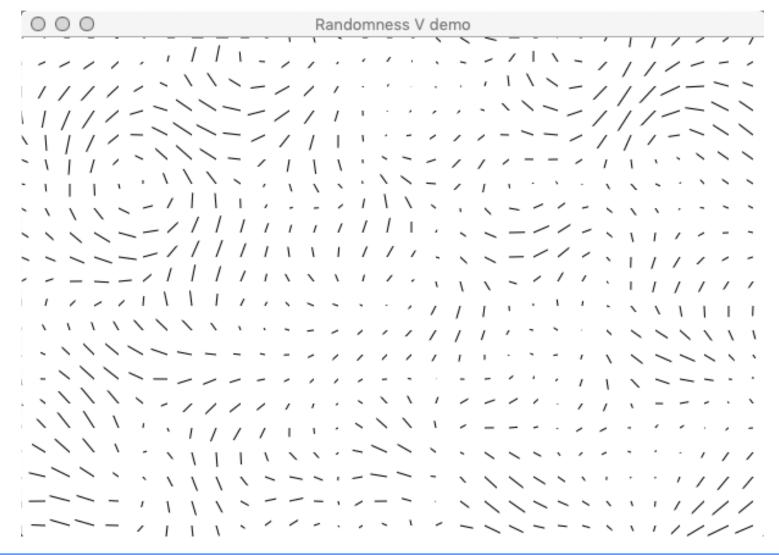

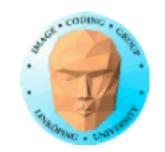

# Use moving gradients for making particles travel

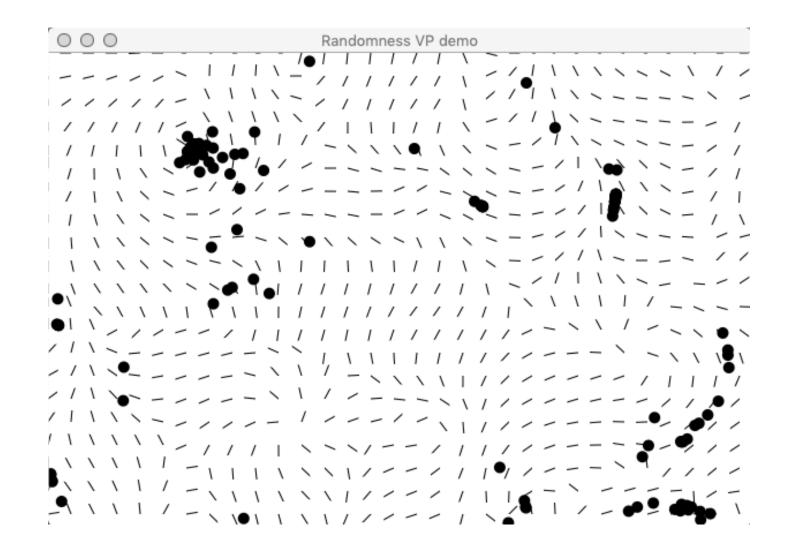

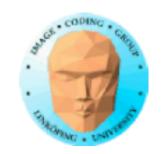

### I followed some particle trails

#### No wonders here but interesting

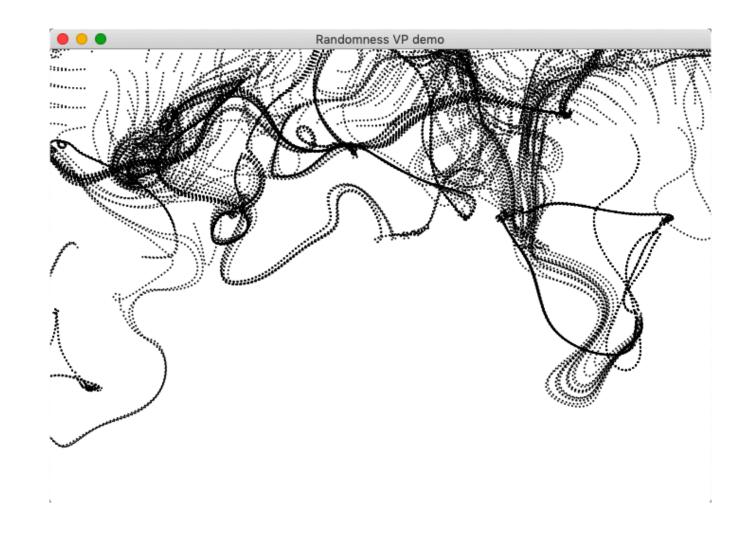

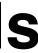

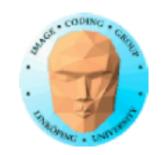

### **Example from "The Coding Train"** presentation

#### Painting images by particle trails

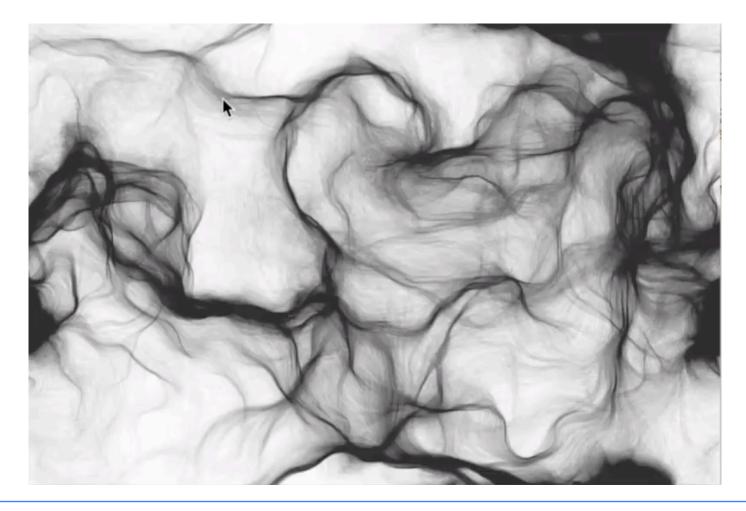

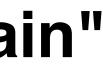

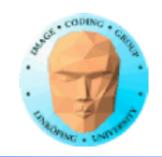

### You can also make a continuous flow

Copy texture value from a step "uphill" in the flow

Requires ""render-to-texture" (coming soon)

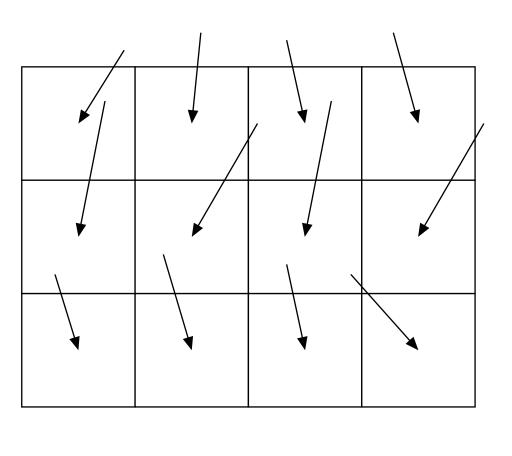

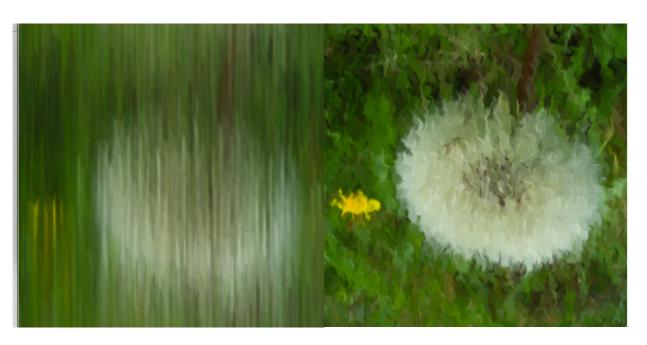

My test was so-so, but...

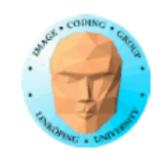

### Multi-level, FBM based flow noise

Described in the book. Makes the flow more complex.

Work as before, double the resolution, half amplitude!

"Pseudoadvection" in the book based on this.

Models fluids and smoke!

## **bise** omplex. oplitude! his.

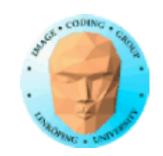

## **Example from the book**

IMHO not clearly explained but looks like continuous flow

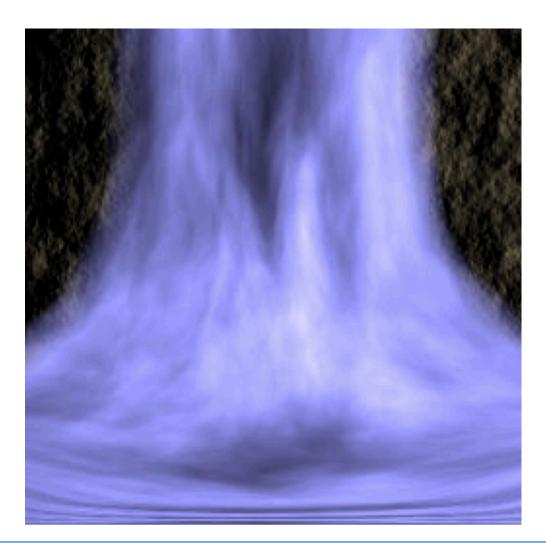

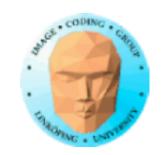

## **Better "turbulence"**

From a demo movie of unknown source

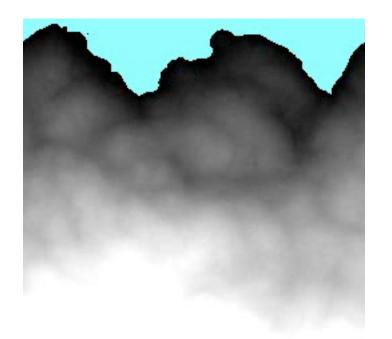

Image from a flow noise "turbulence" example movie

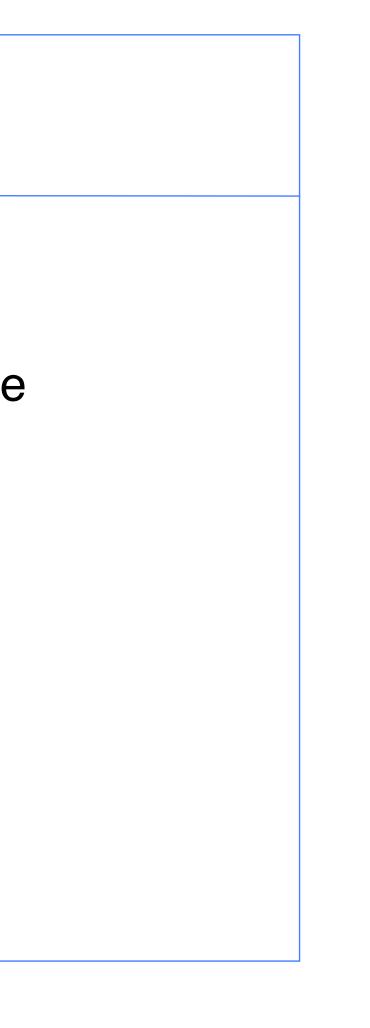

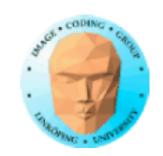

We were moving particles around... so let's consider

## **Particle systems**

Spectacular effects with little effort!

Many small moving objects.

- Explosions
- Water
- Fire
- Snow
- Rain

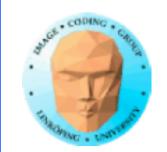

### Particle system

Example: Water

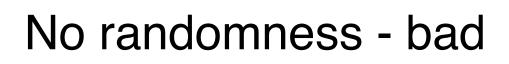

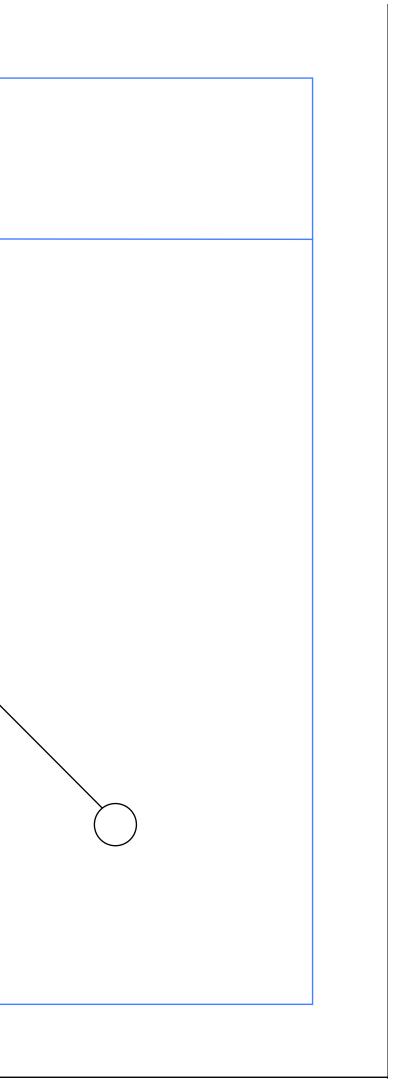

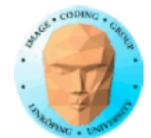

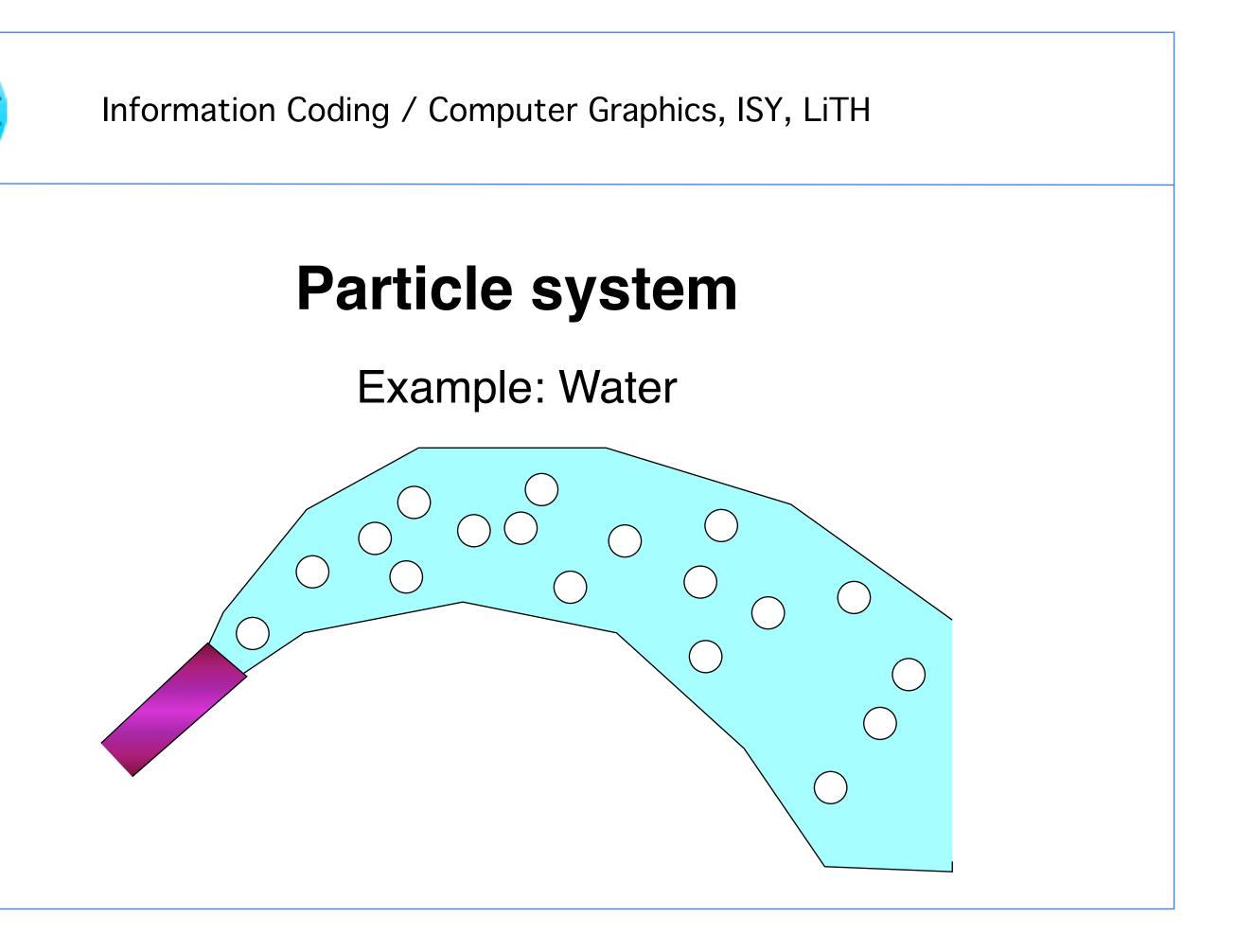

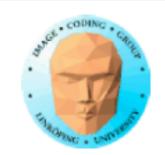

## **Particle system**

- Initial position
- Initial speed (usually with some randomness))
  - Movement (usually independent, physically) realistic)
- Termination rule (e.g. hits ground, fades away after some time...)

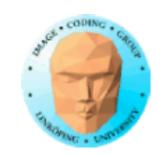

## Particle system on GPU

#### We need some tools:

- Billboards
- Instancing
- Render to texture

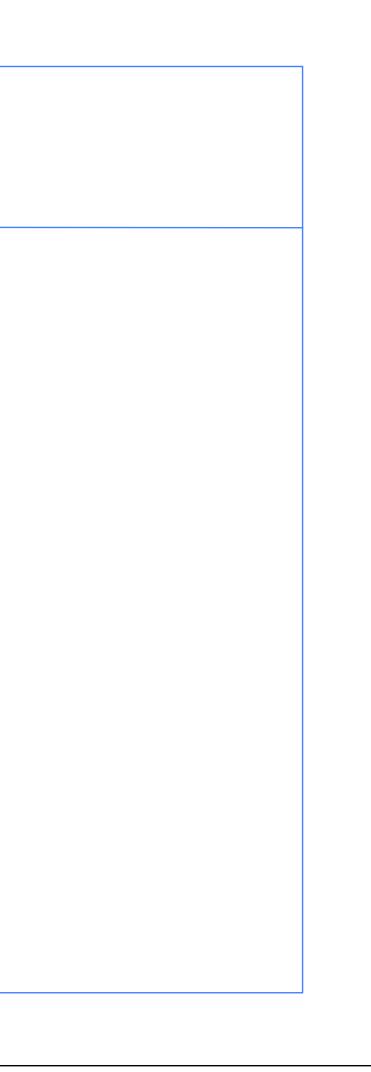